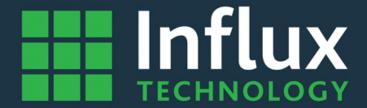

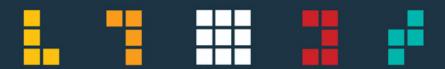

**Rebel Data Logging Solutions** 

# Out the box dataloggers

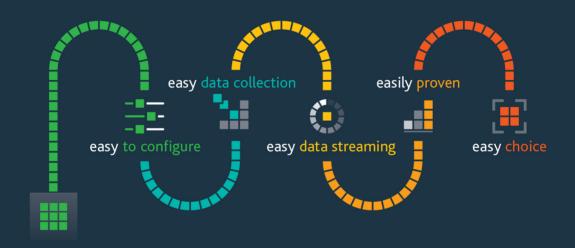

connect, simply configure and go

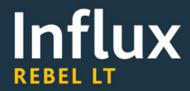

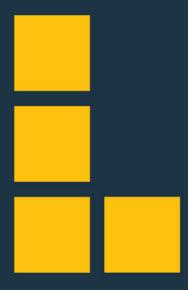

Rebel LT Data Loggers

# Influx

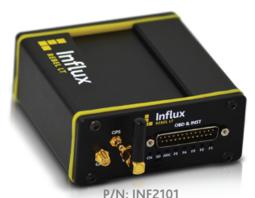

#### **Typical Applications**

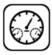

 Vehicle testing with OBD data and additional instrumentation (Analogue, digital, temperature etc.).

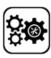

 R&D competitor benchmarking tests (reverse engineering) via J1939 and OBD (UDS) data.

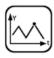

Vehicle engineering with CCP/xCP on CAN.

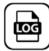

CAN bus data logger applications

# Rebel LT Data Loggers - A complete solution

Need to collect CAN data? The Influx Rebel Lite (LT) is a cost effective CAN bus data logging solution for you. The Rebel LT supports advanced functionality such as CAN monitoring, OBD and UDS data logging.

The Rebel LT series key advantages include, USB galvanic isolation to protect connected devices, easy configuration via Dialog software, expandability to GNSS and 4G LTE CAT 1. Our Rebel LT data loggers are suitable to be left on vehicles unattended with the critical power saving functions of the 'Power down mode' and the ability to 'WakeOnCAN'. Data is stored on the externally accessible expandable SD card slot.

In addition these data loggers have 4 high speed analogue input channels and 3 digital I/O channels as standard.

#### **Key features**

- 2x CAN buses.
- 1x K-Line (request when ordering).
- 3x digital I/O channels.
- 4x analogue inputs (each channel can be calibrated independently).
- Galvanic isolation. (USB, enclosure)
- SDHC card data storage (Up to 64GByte).
- Low power consumption in sleep mode and WakeOnCAN or wake up on signal feature.
- Stackable with K-Series instrumentation.

#### **Options**

- Internal GNSS module (socket for external antenna).
- Internal 4G LTE CAT 1 module (socket for external antenna).
- Larger capacity data storage SDHC cards available. (up to 64GByte).
- Dialog Standard is required for data analysis/ live data/GPS maps.
- Dialog Plus is required for xCP/CCP or to connect to StreamLog.
- Extension cable to connect directly to the vehicle OBD Port. (9 Way D Sub to OBD).
- Rebel Dash display for real time CAN messages and signals display.

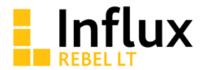

# **Key Product Functions**

| Function                  | Description                                                                                                    |  |  |
|---------------------------|----------------------------------------------------------------------------------------------------|--|--|
| Supported Protocols       | OBD (CAN) ISO15765/ISO14229 (UDS)<br>CCP, xCPOnCAN<br>CAN monitoring (raw CAN messages or signals via CAN DBC)<br>J1939                                                             |  |  |
| CAN functions             | Output CAN signals (applications include display units) Create user defined CAN messages for periodic transmission                                                                  |  |  |
| Data storage format       | FAT32 (PC readable)                                                                                                    |  |  |
| Data logger configuration | Configuration via USB, 4G LTE CAT 1 and SD card                                                                                                    |  |  |
| Trigger Condition         | Up to 20 configurable conditions (>,< ,=, increment, decrement or on-change)                                                                                                    |  |  |
| Trlgger Action            | Up to 20 configurable triggers Functions include start or stop, sample one-shot data, sample DTC, read OBD data. Configurable pre and post trigger times Configurable LED functions |  |  |
| Wake up time              | Wake up from normal sleep mode logging starts within 20mSec Wake up from power down mode, logging starts < 5 secs                                                                   |  |  |
| Data Formats              | Large quantities of recorded data can be conveniently converted to MDF, MDF4, MAT (Matlab), nCode, CSV by batch processing.                                                         |  |  |

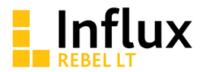

### **Technical Data**

| Function                | Description                                                   | Function                | Description                                                                                       |  |  |
|-------------------------|---------------------------------------------------------------|-------------------------|---------------------------------------------------------------------------------------------------|--|--|
| Power supply            | 4.7V to 36V DC (12V typical)                                  |                         | Analogue Inputs                                                                                   |  |  |
|                         | internally fused with reverse protection                      | Number of channels      | 4 bipolar single-ended inputs                                                                     |  |  |
| Power consumption       |                                                               | Range                   | ±10V                                                                                              |  |  |
|                         | Normal operation approx. 250mA<br>to 350mA @12V               | Resolution (ADC)        | 12 bits                                                                                           |  |  |
|                         | Sleep mode approx. 80mA @12V<br>Power down standby mode < 2mA | Max sampling rate       | 1 KHz                                                                                             |  |  |
|                         | @12V                                                          | Input impedance         | >50K Ohms                                                                                         |  |  |
| Wake up                 | WakeOnCAN function                                            | Min/Max applied voltage | ±40V                                                                                              |  |  |
| PC interfaces           | Isolated USB2.0 (Type B)<br>– can be powered by USB           |                         | Digital Input / Output                                                                            |  |  |
|                         |                                                               | Number of channels      | 3 unipolar single-ended inputs/outputs                                                            |  |  |
| CAN interfaces          | 2x CAN 2.0B Max 1MBit/s                                       | Input switch thresholds | Low < 2V, High > 2.5V (up to 36V)                                                                 |  |  |
| LED                     | 9x LEDs                                                       |                         | Collector-emitter voltage 36V max<br>Collector current (DC) 50mA max.<br>Saturation voltage <0.6V |  |  |
| Enclosure               | Dimension (LxHxW): 115x26x105mm                               | Output Drive details    |                                                                                                   |  |  |
|                         | Weight 400g                                                   |                         |                                                                                                   |  |  |
|                         | Stackable ABS                                                 | Min-Max applied voltage | -0.5V to 36V                                                                                      |  |  |
| Environmental           | -40degC to +80degC                                            |                         | GNSS                                                                                              |  |  |
|                         | Humidity max 90%                                              | Optional                | 4G LTE CAT 1                                                                                      |  |  |
| Data storage capability | Removable SDHC max 64GByte                                    |                         | K-Line interfaces                                                                                 |  |  |

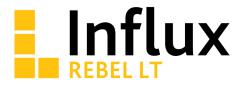

# **Upgrade Options**

| Function                   | Upgrade Options                                                                                                    |                                                                                                    |  |  |  |
|----------------------------|----------------------------------------------------------------------------------------------------|----------------------------------------------------------------------------------------------------|--|--|--|
| Remote Server              | Remote Server                                                                                                    |                                                                                                    |  |  |  |
|                            | Non-Managed                                                                                                    | Managed                                                                                             |  |  |  |
| Cloud Server               | Customer own installation version of<br>StreamLog compatible with Microsoft<br>Azure® Cloud Servers.                                                                                                    | Customer secure login to managed<br>StreamLog account enabling remote<br>data and fleet management. |  |  |  |
| Local Server               | Installation Files to setup remote data and fleet management system on a Windows $^{\circledcirc}$ server. (Requires Microsoft MS SQL $^{\circledcirc}$ .)                                                                                                   |                                                                                                    |  |  |  |
| Integrated GPRS            | 4G LTE CAT 1 modem                                                                                                    |                                                                                                    |  |  |  |
| UMTS                       | *LTE CAT 1 / 3G/ 2G multi-mode modules                                                                                                    |                                                                                                    |  |  |  |
| Bands                      | LTE FDD bands: 12 (700 MHz), 28 (700 MHz), 13 (700 MHz), 20 (800 MHz), 5 (850 MHz), 19 (850 MHz), 8 (900 MHz), 4 (1700 MHz), 3 (1800 MHz), 2 (1900 MHz), 7 (2600 MHz), 1 (2100 MHz) UMTS(3G) Bands: 850MHz, 1900MHz, 2100MHz; GSM(2G) Bands: 900MHz, 1800MHz |                                                                                                    |  |  |  |
| Receiver Input Sensitivity | -98 dBM to -114 dBm: 700MHz to 2100MHz                                                                                                    |                                                                                                    |  |  |  |
| Antenna                    | External                                                                                                    |                                                                                                    |  |  |  |

<sup>\*</sup>Modules changes as per region, mention region of usage while ordering.

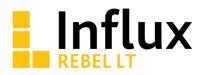

# **Upgrade Options**

(Continued)

| Function                                 |                                                                                                    |                                                                                                    |  |  |
|------------------------------------------|----------------------------------------------------------------------------------------------------|----------------------------------------------------------------------------------------------------|--|--|
| Integrated GNSS                          | NEO-M8Q                                                                                               | NEO-M8L (Coming soon)                                                                                                    |  |  |
| Receiver type                            | Standard Precision GNSS                                                                               | Dead Reckoning, continuous navigation during signal loss. Continuous accurate navigation under all signal conditions using integrated 3D sensors and speed information from vehicle |  |  |
|                                          | 72-channel, GPS L1C/A, SBAS L1C/A, QZSS L1C/A, QZSS L1-SAIF,<br>GLONASS L1OF, BDS B1I , Galileo E1B/C |                                                                                                    |  |  |
| Nav. update rate                         | Up to 18Hz                                                                                            | Up to 30Hz                                                                                                    |  |  |
| Position accuracy                        | 2.0 m CEP                                                                                             | Autonomous 2.5 m CEP with SBAS 1.5 m CEP                                                                                                    |  |  |
| Acquisition                              | Cold starts: 26s<br>Re acquisition: 1s                                                                |                                                                                                    |  |  |
| Geo fencing                              | Up to 4 circular areas (coming soon)                                                                  |                                                                                                    |  |  |
| Antenna                                  | Exte                                                                                                  | ernal                                                                                                    |  |  |
|                                          | Velocity: 0.05m/s                                                                                     | Velocity: 0.05m/s                                                                                                    |  |  |
| Accuracy                                 | Heading: 0.3 degrees                                                                                  | Heading: 0.3 degrees                                                                                                    |  |  |
|                                          | Not Specified                                                                                         | Altitude: with SBAS 3.0m CEP                                                                                                    |  |  |
| Sensors                                  | 3D Acceleromet                                                                                        | er and 3D Gyro                                                                                                    |  |  |
| Linear Acceleration<br>Measurement Range | ±2g, ±4g, ±8g, ±16 g                                                                                  |                                                                                                    |  |  |
| Linear Acceleration<br>Sensitivity       | 0.061mg/LSB, 0.122mg/LSB, 0.244mg/LSB, 0.488 mg/LSB                                                   |                                                                                                    |  |  |
| Linear Acceleration<br>Output Data Rate  | 1Hz, 10Hz, 25Hz, 50Hz, 100Hz, 200Hz, 400Hz, 1000Hz                                                    |                                                                                                    |  |  |
| Angular Rate<br>Measurement Range        | ±125dps, ±250dps, ±500dps, ±1000dps, ±2000dps                                                         |                                                                                                    |  |  |
| Angular Rate Sensitivity                 | 4.375mdps/LSB, 8.75mdps/LSB, 17.50mdps/LSB, 35mdps/LSB, 70mdps/LSB                                    |                                                                                                    |  |  |
| Angular Rate Output<br>Data Rate         | 1Hz, 10Hz, 25Hz, 50Hz, 100Hz, 200Hz, 400Hz, 1000Hz                                                    |                                                                                                    |  |  |

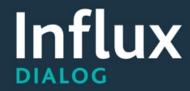

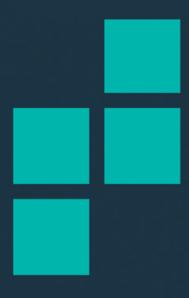

**DiaLog Software** 

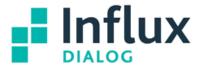

# **DiaLog**

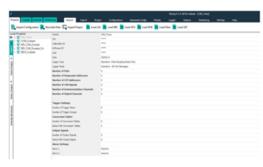

P/N: INF1101 DIALOG CONFIGURATOR
P/N: INF1102 DIALOG STANDARD
P/N: INF1103 DIALOG PLUS

#### **Key Features**

Our intuitive editor allows you to easily configure the Rebel data loggers.

Functions at a glance:

- Build and exchange Rebel data logger configuration files using industry standards such as DBC, A2L and ODX.
- Connect and reconfigure Rebel data loggers via USB.
- Monitor live data whilst data logging is active.
- Upload and analyse data recording files.
- Supports in field firmware upgrade.
- Batch processing to handle large amounts of recorded data.
- Supports direct connection to remote and local StreamLog servers.

See Software Version Matrix for each feature.

Data Logger configuration with integrated data analysis.

Advanced Rebel Data Logger configuration tool with all the features you require to setup the Rebel family of data loggers, acquire recorded data and analyse or export the data. DiaLog has built in support for industry standard files, integrated graphical data analysis and includes batch processing for handling very large amounts of data files.

With well over 5000 registered users worldwide **DiaLog** is a popular tool in the industry.

#### Versions

DiaLog is available in 3 versions.

#### Dialog Configurator

Available free of charge and allows configuration of Rebel data loggers as well as recorded data export to CSV and MDF formats.

This version does not support the advanced features such as xCP/CCP, graphical data analysis, live data viewer and recorded data merging.

#### Dialog Standard

Includes a powerful built in data analysis tool and graphical live viewer of the recorded data.

#### Dialog Plus

Ideal for professional engineers that use ASAM xCP/CCP protocols or require the FlexRay network support. In addition **Dialog Plus** is required for connecting to the remote fleet management 'StreamLog' server.

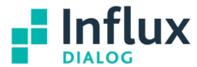

**DiaLog** includes many features that are essential or engineers in the automotive industry.

- Supports ISO14229, ISO14230, ISO15765-1 and ISO1565-2.
- Engineering CCP and xCP protocols. (With Seed and Key)
- J1939 including DM1 messages.
- OBD Diagnostic Fault Codes.
- Advanced UDS functions such as Fast Data Acquisitions.

#### Compatible with the industry standards

**Dialog** supports standard data description file formats making it easy to build complex configurations.

#### Data description files:

- \*.DBC for CAN and CAN FD.
- \*.LDF for LIN.
- ASAM \*.A2L for direct memory read operations.
- ODX/MDX/GDX for UDS diagnostic databases.
- Fibex format for FlexRay networks.

#### Data analysis files:

■ Matlab™ \*.MAT

- MDF (\*.DAT)
- ASAM MDF4 (\*.MF4)
- Vector® BLF
- CSV for data analysis with Excel
- Ncode®
- National Instruments® TDM format

# **DiaLog Analysis**

#### **Data Analysis**

DiaLog Plus and Dialog Standard includes a professional data analysis visualization tool which allows you to visualize and analyse your data quickly.

- Twin axis cursors.
- Zoom feature.
- Histograms.
- XY plotting.
- Edit notes.
- User defined templates.
- Post calculated channels.
- Show individual sample points.
- Statistical data, such as min/max and average.

#### **Batch Processing**

Help to manage multiple files from multiple vehicles over several weeks, months of data.

DiaLog Plus includes the batch processing server tool that enables you to merge and convert several days of recorded data files in a single process, saving hours of work!

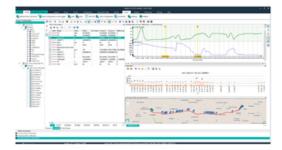

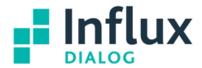

# Technical Data

|                                                  | Config<br>urator |   | Plus |                                                    | Config<br>urator |   | Plus |
|--------------------------------------------------|------------------|---|------|----------------------------------------------------|------------------|---|------|
| Network Protocols                                |                  |   |      | Export data formats                                |                  |   |      |
| OBD (ISO 15765)                                  | X                | Х | Х    | Vector™ MDF                                        | Х                | Х | Х    |
| CCP/xCP (CAN and Flexray)                        |                  |   | X    | Vector BLF (CAN trace)                             | Х                | Х | Х    |
| Extended ISO14229 (UDS)                          | X                | X | X    | ASAM MDF4                                          | X                | Х | X    |
| CAN/CAN FD (x4 CAN Buses)                        | X                | X | X    | Vector™ ASC (CAN trace)                            | Х                | Х | Х    |
| CAN/CAN FD (x7 CAN Buses)                        |                  |   | X    | Matlab™ Mat                                        |                  | Х | Х    |
| FlexRay                                          |                  |   | X    | NCode™ S3                                          |                  | Х | Х    |
| J1939                                            | X                | Х | X    | Microsoft™ Excel                                   | X                | Х | Х    |
| K-LINE                                           |                  | X | X    | National Instruments ™ TDM                         |                  | Х | Х    |
| LIN                                              |                  | Х | Х    | GPS data                                           |                  | Х | Х    |
| Industry standards                               |                  |   |      | Advanced Network Functions                         |                  |   |      |
| Import ASAM A2L                                  |                  |   | Х    | Create Tx periodic CAN Frames (E.g. to drive       |                  |   |      |
| Import CAN DBC                                   | X                | Х | X    | display units)                                     |                  | Х | Х    |
| Import LIN LDF                                   | X                | Х | X    | Create CAN messages for periodic transmission      |                  |   |      |
| Import Diagnostic ODX, GDX, MDX                  | Х                | Х | х    | or on trigger event                                |                  |   | Х    |
| Import Fibex                                     | X                |   | X    | Create one-shot data lists for data to be acquired |                  |   |      |
| Import IVS (Influx Configuration File)           | X                | Х | х    | on event only                                      |                  |   | Х    |
| DBC Editor                                       |                  | Х | X    | Create/edit simple triggers (start/stop)           | х                | Х | х    |
| ODX Editor                                       |                  | Х | х    | Create/edit advanced triggers (Mark/Tx on          | - ^              |   |      |
|                                                  |                  |   |      | event etc)                                         |                  |   | Х    |
| Standard Rebel Data Logger Functions             |                  |   |      | Functionality                                      |                  |   |      |
| Firmware update (Function requires valid License | X                | Х | Х    | Live Data                                          |                  | х | Х    |
| to be enabled)                                   | ^                | ^ | ^    | Graphical Data Analysis                            |                  | x | X    |
| Set Time/Date Function                           | ×                | х | х    | Data Statistics                                    |                  | x | x    |
| Configuration via Influx IVS file                | x                | x | x    | GPS Map Viewer (Function requires valid License    |                  |   | ^    |
| Diagnostic Report                                | x                | x | x    | to be enabled)                                     |                  | Х | Х    |
| Set APN/WiFi settings                            | ×                | X | X    | Connect to StreamLog (Remote data management)      |                  |   | х    |
| Sensors - GPS                                    | x                | x | X    | Data trace                                         |                  | х | X    |
| Sensors – xyz Accelerometer                      | x                | x | x    |                                                    |                  |   |      |
| Sensors - Gyro                                   | x                | X | x    | Data processing and reports                        |                  |   |      |
| Digital I/O                                      | ×                | x | X    | Output data logger configuration reports           |                  | Х | Х    |
| Analog                                           | x                | x | x    | Batch conversion and data merging                  |                  |   | X    |

# **Influx Technology Ltd**

sales@influxtechnology.com www.influxtechnology.com

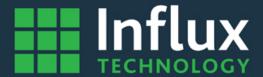

Price and specification are correct at date of publication but subject to availability or change without notice. Photos for illustrative purposes only - actual items may differ from photo. Influx Technology Ltd cannot be responsible for errors in typography or photography.

All copyright reserved 2022